## Учет успеваемости студентов

- **Регистрация пользователя** (По почте)
- **Вход пользователя**
- **Вкладка профиля студента** (Поля: ФИО, Пол, Дата рождения, Электронная почта, телефон)
- **Профиль для преподавателя** (Поля: ФИО, Пол, Дата рождения, электронная почта, телефон)

На сайте:

**• Вкладка с оценками** (Имеется возможность просматривать\выбирать группы студентов, возможность просматривать оценки по дисциплинам и именам преподавателей, и если получится подсчет количества пропусков) Примерное содержание:

| Nº<br>$\pi/\pi$         | отл, 4-<br>5, 4,<br>1/3,<br>HCII | Фамилия, имя, отчество | Физическая культура (Петров В.В.) | ×<br>щ<br>m<br>Основы философии (Петров | деятельности                                              | труда (Петров                                                | Основы предпринимательской<br>⌒<br>$\frac{1}{1}$<br>деятельности (Петров | УП.03 (Петров В.В./Петров В.В.) | (Terpos B.B.)<br>(Herpon B.B.)<br>MIJK 03.02<br>MIIK.03.03 | Количество<br>пропусков |    |          |
|-------------------------|----------------------------------|------------------------|-----------------------------------|-----------------------------------------|-----------------------------------------------------------|--------------------------------------------------------------|--------------------------------------------------------------------------|---------------------------------|------------------------------------------------------------|-------------------------|----|----------|
|                         |                                  |                        |                                   |                                         | Правовое обеспечение<br>профессиональной<br>(Herpon B.B.) | отонантиэффективного<br>поведения на рынке<br>$\overline{B}$ |                                                                          |                                 |                                                            | r.<br>m<br>Beero,       | ደ  | н/ув.    |
| $\mathbf{1}$            | 2                                | 3                      | 4                                 | 5                                       | 6                                                         | 7                                                            | 8                                                                        | 9                               | 10                                                         | 11                      | 12 | 13       |
| $\mathbf{1}$            |                                  | Иван Иванов            | зач                               | 3                                       | 3                                                         | 3                                                            | 3                                                                        | $\overline{4}$                  | 4                                                          | 42                      | 30 | 12       |
| $\overline{2}$          | нсп                              | Иван Иванов            | зач                               | 4                                       | 4                                                         | 5                                                            | $\overline{2}$                                                           | 5                               | 5                                                          | 52                      | 35 | 17       |
| $\overline{\mathbf{3}}$ | нсп                              | Иван Иванов            | зач                               | 4                                       | 4                                                         | 4                                                            | $\overline{2}$                                                           | 3                               | 4                                                          | 48                      | 28 | 20       |
| $\overline{4}$          | OTJI                             | Иван Иванов            | зач                               | 5                                       | 5                                                         | 5                                                            | 5                                                                        | 5                               | 5                                                          | 0                       | 0  | $\bf{0}$ |
| -5                      | $4 - 5$                          | Иван Иванов            | зач                               | 5                                       | 4                                                         | 5                                                            | 5                                                                        | $\overline{4}$                  | 5                                                          | 10                      | 10 | $\bf{0}$ |
| 6                       | $4 - 5$                          | Иван Иванов            | зач                               | 5                                       | 4                                                         | 4                                                            | 4                                                                        | 4                               | 4                                                          | 10                      | 10 | $\bf{0}$ |
| $\tau$                  | OTJI                             | Иван Иванов            | зач                               | 5                                       | 5                                                         | 5                                                            | 5                                                                        | 5                               | 5                                                          | 0                       | 0  | $\bf{0}$ |
| -8                      | нсп                              | Иван Иванов            | зач                               | $\overline{2}$                          | $\overline{2}$                                            | $\overline{2}$                                               | 3                                                                        | $\overline{2}$                  | $\overline{2}$                                             | 380                     | 0  | 380      |

Рисунок 1 - Вкладка с оценками

1. Поле среднего балла по оценкам; Поля количества по определенным оценкам.

| Средний балл | $\mathbf x$ | 3,72 |   | 3.48 | 3,40 | 3,80 | 3,52 |  |
|--------------|-------------|------|---|------|------|------|------|--|
|              |             |      |   |      |      | о    |      |  |
|              |             | o    |   |      |      |      |      |  |
|              |             |      | n |      |      |      | 13   |  |
|              |             |      |   |      |      |      |      |  |

Рисунок 2 - Поля с подсчетом оценок

2. Таблица показателей студентов:

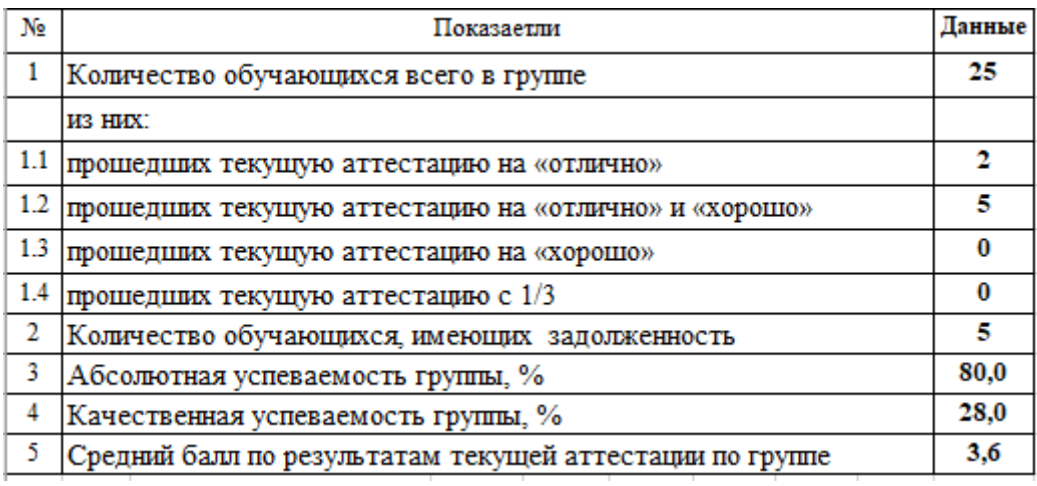

Рисунок 3 - Таблица показателей студентов

3. Два поля для подписи (Заведующий отделением, куратор группы)

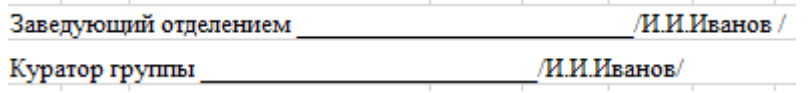

Рисунок 4 - Поля для подписей

Добавить возможность скачивания страницы в разных форматах для печати (PDF, Excel)

- **Вкладка промежуточной аттестации по специальностям** «Ведомость промежуточной аттестации» Поля:
	- 1. Форма контроля (Экзамен, комплексный экзамен, Зачет, курсовой проект, дифференцированный зачет, комплексный дифференцированный зачет.)

| ВЕДОМОСТЬ ПРОМЕЖУТОЧНОЙ АТТЕСТАЦИИ |            |                                             |  |  |  |  |  |  |  |  |
|------------------------------------|------------|---------------------------------------------|--|--|--|--|--|--|--|--|
| Форма контроля                     |            | экзамен                                     |  |  |  |  |  |  |  |  |
| Специальность                      |            | экзамен<br>комплексный экзамен<br>зачет     |  |  |  |  |  |  |  |  |
| $\Gamma$ pyrina                    | $9A5A-1.1$ | курсовой проект<br>дифференцированный зачет |  |  |  |  |  |  |  |  |
| <b>TALL</b>                        | TTT        | комплексный дифференцированный зачет        |  |  |  |  |  |  |  |  |

Рисунок 5 - Поле "Форма контроля"

2. Специальность (09.02.06 Сетевое и системное администрирование, 09.02.07 Информационные системы и программирование, 11.02.02 Техническое обслуживание и ремонт радиоэлектронной техники (по отраслям))

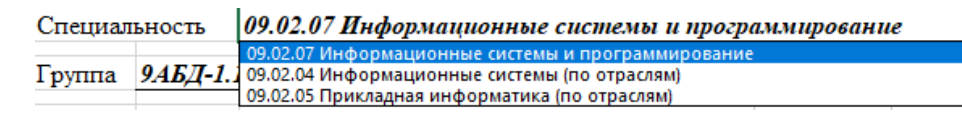

Рисунок 6 - Поле "Специальность"

3. Группа (9ПКС-3.18К, 9КСК-1.18, АБД-1.19)

Группа 9*АБД-1.19* 

Рисунок 7 - Поле "Группа"

4. Курс ( I,II,III, IV) – Выбор курса.

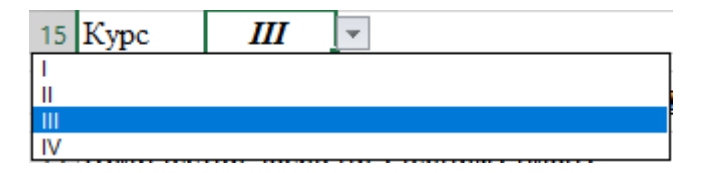

Рисунок 8 - Поле "Курс"

5. Семестр (1,2,3,4,5,6,7,8)

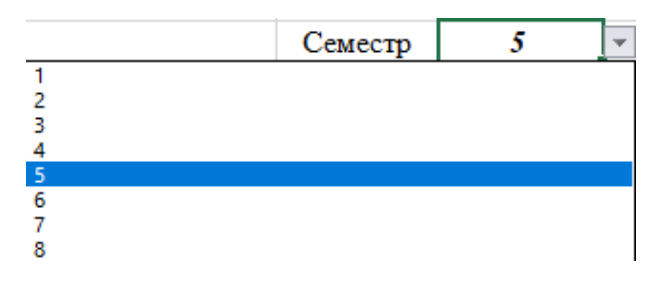

Рисунок 9 - Поле "Семестр"

6. Дисциплина (Ручное добавление)

Дисциплина МДК.02.01. Технология разработки программного обеспечения

Рисунок 10 - Поле "Дисциплина"

7. Количество часов по учебному плану (Ручная запись)

Количество часов по учебному плану 67

Рисунок 11 - Поле "Количество часов по учебному плану"

8. Преподаватель (Ручное добавление)

Преподаватель

Рисунок 12 - Поле "Преподаватель"

9. Дата (Ручная запись)

Дата

Рисунок 13 - Поле "Дата"

10. Таблица из четырех полей (Номер студента, ФИО обучающегося, Оценка, Подпись)

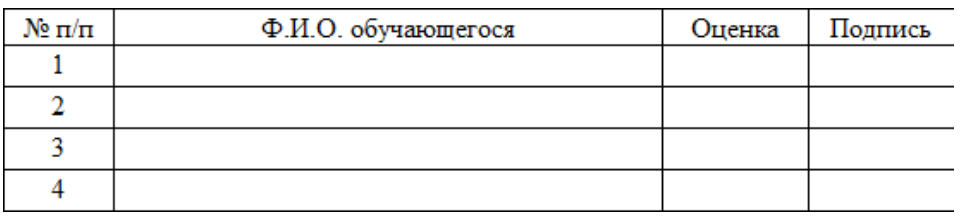

Рисунок 14 -Таблица с полями

- 11. Таблица из семи полей следующего содержания:
- Число обучающихся, присутствовавших;
- Из них получивших оценку;
- "отлично" ("зачтено");
- $\bullet$  "хорошо";
- "удовлетворительно";
- "неудовлетворительно" ("не зачтено");
- Число обучающихся, не явившихся;

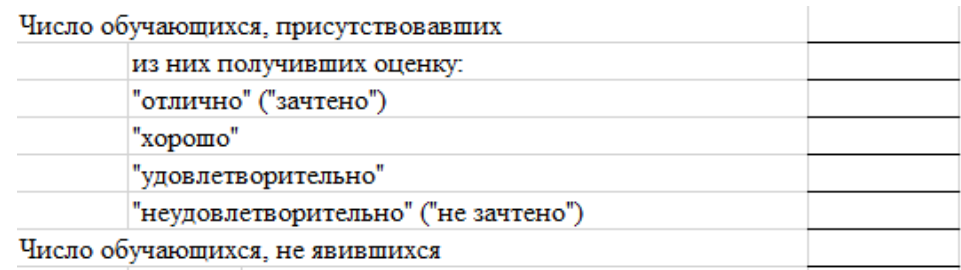

Рисунок 15 - Таблица количества оценок

12. Поле для подписи «Преподаватель» и «Заведующий отделением».

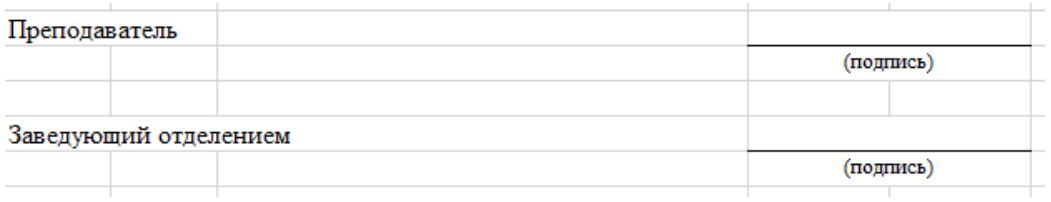

Рисунок 16 - Поле для подписей

Добавить возможность скачивания страницы в разных форматах для печати (PDF, Excel)

- **Вкладка ведомости промежуточной аттестации для экзамена по модулю**
- 1. Поле «Индекс и наименование модуля» ручное добавление

ПМ.04 Сопровождение и обслуживание программного обеспечения компьютерных систем (индекс и наименование модуля)

Рисунок 17 - Поле индекса и наименования

2. Группа (9ПКС-3.18К, 9КСК-1.18, АБД-1.19)

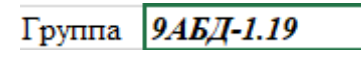

Рисунок 18 - Поле "Группа"

3. Специальность (09.02.06 Сетевое и системное администрирование, 09.02.07 Информационные системы и программирование, 11.02.02 Техническое обслуживание и ремонт радиоэлектронной техники (по отраслям))

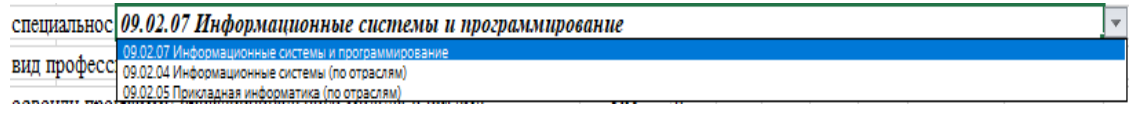

Рисунок 19 - Поле "Специальность"

4. Курс ( I,II,III, IV) – Выбор курса.

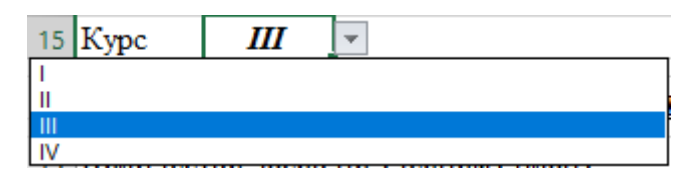

Рисунок 19 - Поле "Курс

5. Семестр (1,2,3,4,5,6,7,8)

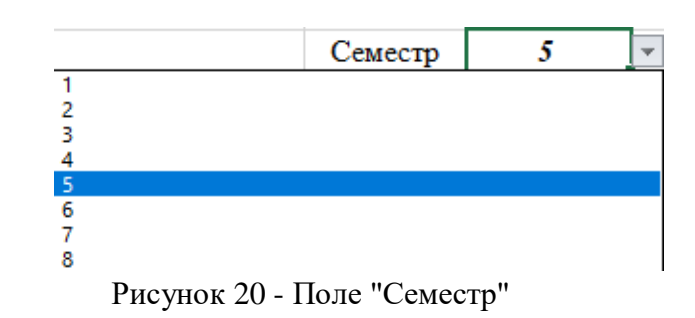

6. Поле «Вид профессиональной деятельности» (Ручное добавление) вид профессиональной деятельности Сопровождение и обслуживание ПО компьютерных систем

Рисунок 20 - Поле "Вид профессиональной деятельности"

7. Поле «Освоили программу профессионального модуля в объеме» освоили программу профессионального модуля в объеме 395 Ч.

Рисунок 21 - Поле с количеством часов

- 8. Таблица с оценками студентов.
- Номер студента;
- ФИО обучающегося;
- Дисциплины;
- Вид профессиональной деятельности (освоен/не освоен);
- Оценка.

| $N_2 \pi/\pi$ | Ф.И.О. обучающегося  |   | Результаты аттестации                                                           |                 |            |            | Профессиональные |                |         |           |                                                          |            |
|---------------|----------------------|---|---------------------------------------------------------------------------------|-----------------|------------|------------|------------------|----------------|---------|-----------|----------------------------------------------------------|------------|
|               |                      |   | MДК.04.02 Обеспечение<br>систем<br>функционирования<br>валоства<br>компьютерных | <b>YTL02.01</b> | TIT1.02.01 | DK.01-OK.1 | TIK.2.1          | TIK.2.2        | TIK.2.3 | TIK.2.4   | цеятель-ности освоение<br>Вид профессиональной<br>освоен | Оценка     |
| 1             | Иванов Иван Иванович | 5 | 5                                                                               | 4               | 4          | $\ddot{}$  | ÷                | $\overline{a}$ | ÷       | $\ddot{}$ | освоен                                                   | 4(хорошо)  |
| 2             | Иванов Иван Иванович | 3 | 3                                                                               | 3               | 3          | ÷          | ۰                | ÷              | ۰       | ÷         | освоен                                                   | 3(удовлет) |
| 3             | Иванов Иван Иванович | 5 | 5                                                                               | 5               | 5          | $\ddot{}$  | ÷                | $\ddot{}$      | ÷       | ÷         | освоен                                                   | 5(отлично) |
| 4             | Иванов Иван Иванович | 5 | 5                                                                               | 5               | 5          | $\ddot{}$  | ÷                | $\ddot{}$      | ÷       | ÷         | освоен                                                   | 5(отлично) |
| 5             | Иванов Иван Иванович | 5 | 5                                                                               | 5               | 5          | ÷          | ÷                | ÷              | ÷       | ÷         | освоен                                                   | 5(отлично) |
| 6             | Иванов Иван Иванович | 5 | 5                                                                               | 5               | 5          | ÷          | ÷                | ÷              | ÷       | ÷         | освоен                                                   | 5(отлично) |
| 7             | Иванов Иван Иванович | 5 | 5                                                                               | 5               | 5          | ÷          | ÷                | $\ddot{}$      | ÷       | ÷         | освоен                                                   | 5(отлично) |
| 8             | Иванов Иван Иванович | 4 | 4                                                                               | 4               | 4          | ÷          | ÷                | $\ddot{}$      | ٠       | ÷         | освоен                                                   | 4(хорошо)  |

Рисунок 22 - Таблица с оценками студентов

- 9. Таблица из семи полей следующего содержания:
- Число обучающихся, присутствовавших
- "отлично"
- "хорошо"
- "удовлетворительно"
- "неудовлетворительно"
- Число обучающихся, не явившихся.

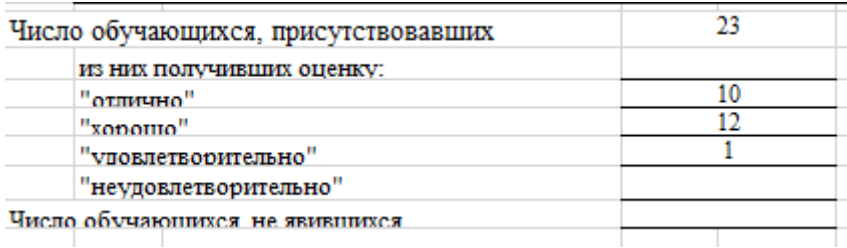

## Рисунок 23 – Таблица оценок студентов

Добавить возможность скачивания страницы в разных форматах для печати (PDF, Excel)

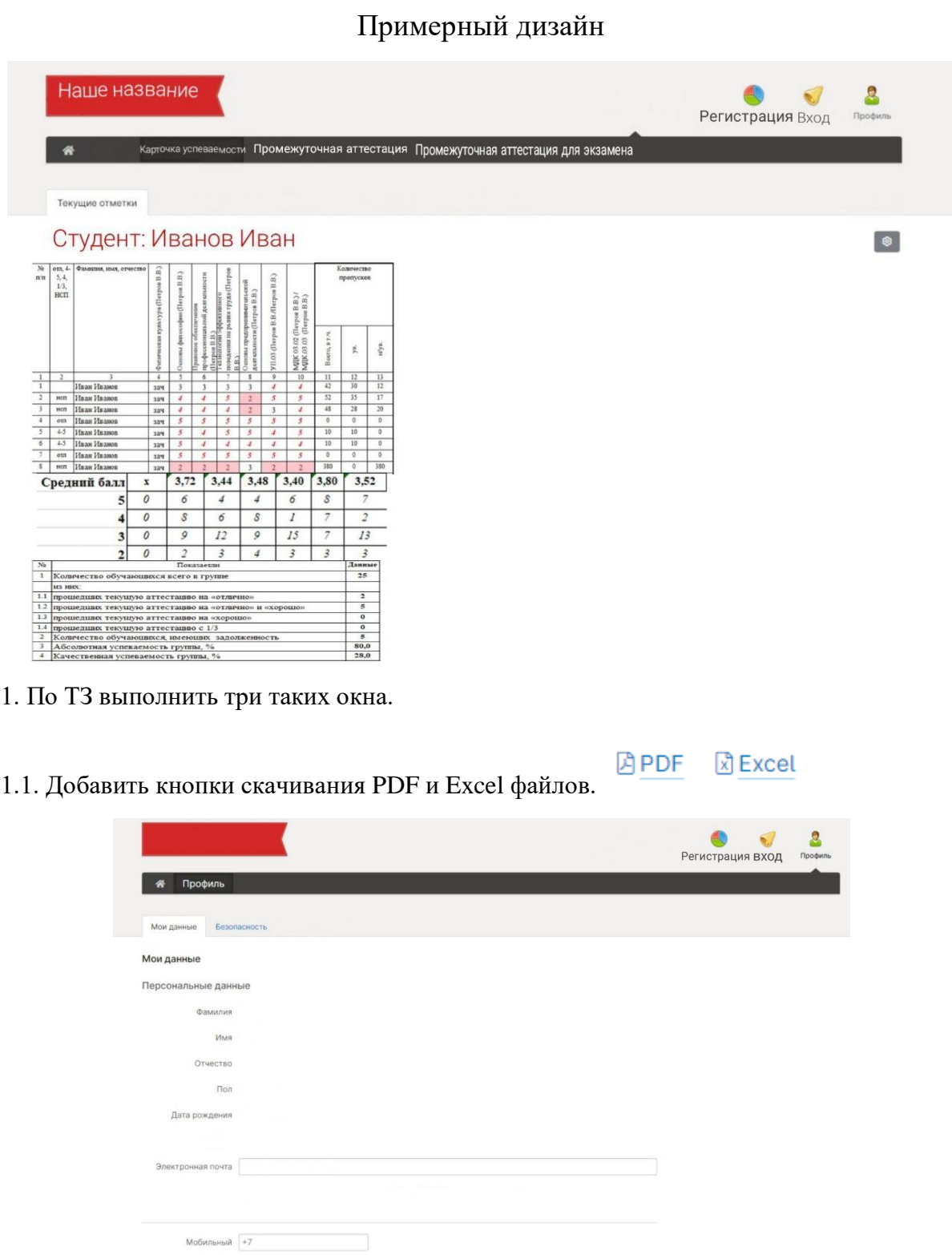

2. Добавить кнопку выхода из профиля.

**Сохранить** ВЫЙТИ

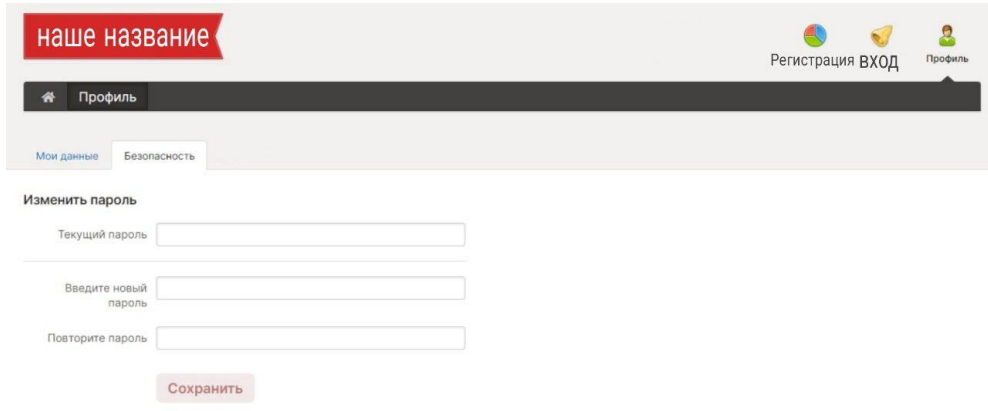